# **Implementation of Regular Expression Recognizers**

# CS164 Lecture 6

Prof. Fateman CS 164 Lecture 6 1

### **Outline**

- Testing for membership in a "regular" language.
- Specifying lexical structure using regular expressions. A FORMAL high-level approach.
- Could be automatically programmed from spec.
- Finite automata: a "machine" description
	- Deterministic Finite Automata (DFAs)
	- Non-deterministic Finite Automata (NFAs)
	- Implemented in software (but could be in hardware!)
- Implementation of regular expressions as programs RegExp => NFA => DFA => Tables or programs

## **Common Notational Extensions**

- There are various extensions used in regular expression notation; this uses up more meta characters but we can generally manage it by escape/quotes when we need them...
- U nio n: A | B ≡ A + B
- Option  $= A$ ?
- Sequence: A B ≡ A B
- •Kleene Star: A\* ≡ A\*
- • Parens used for grouping: (A+B)C  $\equiv$  AC+BC
- Range: 'a'+'b'+…+'z' ≡ [a-z]
- Excluded range:

complement of 
$$
[a-z] \equiv [a-z]
$$

# **Examples of REs**

- R : = (0+1)\*ab\* a
- S : = [a-z]([a-z]+[0-9])\*
- Described in English:
- an element of R starts optionally with a string of any combination of the digits 0 or 1 of any length, followed by exactly one a then optionally some number of b characters and then an a.
- What is S?

# **Let's get real**

- • Do we want yet another language to parse, the language of regular expressions, where A|BC has to be disambiguated? {Is this (A|B)C or A|(BC)? Is ab<sup>\*</sup> the same as  $(ab)^*$  or  $a(b^*)$ ? }
- • What a mathematician can complicate with notation, we can make more easily constructive by using computer notation.
- •What notation is that??

### **Notation extensions**

- •We can use lisp…
- •Union: A | B
- Optio
- •Range: 'a'+'b'+…+'z'
- •• Sequence: A B
- •Kleene Star: A\*
- •Excluded range:

complement of A ≡ $\equiv$  (not A)

- ≡ $\equiv$  (union A B)  $\equiv$  (union A eps)
- ≡ $\equiv$  alphachar
- ≡ $\equiv$  (seq A B)
- ≡ $\equiv$  (star A)

### **Notation extensions**

Examples in lisp

- • $\cdot$   $(0+1)^*(ab^*a)$ .
	- (seq (star(union 0 1))(seq a (star b) a))
	- (seq (star(union 0 1)) a (star b) a)
- ••  $[a-z]([a-z]+[0-9])^{\star}$ 
	- (seq alphachar (star (union alphachar digitchar)))

# **Regular Expressions in Lexical Specification**

- • Last lecture: a specification for the predicate  $\mathsf{s}\in\mathsf{L}(\mathsf{R})$
- •But a yes/no answer is not enough !
- •. Instead: we want to partition the input into tokens.
- • Tradition is to write an algorithm based on partitioning by regular expressions.

# **Regular Expressions => Lexical Spec. (1)**

- 1. Select a set of tokens
	- Number, Keyword, Identifier, ...
- 2. Write a rexp for the lexemes of each token
	- •Number = digit<sup>+</sup>
	- •Keyword =  $if' + 'else' + ...$
	- •Identifier = letter (letter + digit)\*
	- OpenPar = '('
	- •…

3. Construct R, matching all lexemes for all tokens (and a pattern for everything else..)

> R = Keyword + Identifier + Number + … = R<sub>1</sub> + R<sub>2</sub> + … + R<sub>n</sub>=rathole

- Facts: If  $s\in$  L(R) then  $s$  is a lexeme
	- –Furthermore  $\texttt{s} \in \textsf{L}(\textsf{R}_\textsf{i})$  for some "i"
	- –T his "i" determines the token that is reported

# **Regular Expressions => Lexical Spec. (3)**

4. Let input be  $\mathsf{x}_1...\mathsf{x}_\mathsf{n}$  , a SEQUENCE of CHARS

- $\boldsymbol{\cdot}$   $(\boldsymbol{\mathsf{x}}_1 \; ... \; \boldsymbol{\mathsf{x}}_n$  are individual characters)
- $\textbf{\textit{•}}\quad \textbf{\textit{For}}~1\leq \textbf{\textit{k}} \leq \textbf{\textit{n}}~\textbf{\textit{check}}$

 $x_{1}...x_{k} \in L(R)$  ?

5. It must be that

 $\mathsf{X}_1...\mathsf{X}_\mathsf{K} \in$  $\epsilon\in L(R_j)$  for some  $j$  , so it is a type- $j$  token  $\sf Remove\ x_{1}...\x_{k}$  from input and go to (4)

### **How to Handle Spaces and Comments?**

1. We could create a token Whitespace Whitespace = (' ' + '\n' + '\t') +

- –We could also add comments in there
- An input " \t\n 5555 " is transformed into Whitespace Integer Whitespace
- 2. Alternatively, Lexer skips spaces (preferred)
	- Modify step 5 from before as follows:<br>It must be that  $x_k = x_i - L(R_i)$  for some  $j$  such that  $\mathsf{x}_{\mathsf{1}}\,...\,\mathsf{x}_{\mathsf{k-1}}$  – – L(Whitespace)
	- Parser is not bothered with (extra) spaces

# **Ambiguities (1)**

- •There are ambiguities in the algorithm
- •• How much input is used? What if
	- $x_1...x_i \in L(R)$  and also
	- $x_1...x_k \in L(R)$  for k>i
	- – One possible Rule: Pick the longest possible substring
	- –The "maximal munch"

# **Ambiguities (2)**

- • Which token is used? What if
	- $\text{\textbf{Y}}_1...\text{\textbf{X}}_i \in \text{\textbf{L}}(\text{\textbf{R}}_j)$  and also
	- $\bullet$   $\mathsf{X}_1...\mathsf{X}_\mathsf{i} \in \mathsf{L}(\mathsf{R}_\mathsf{k})$
	- Another possible rule: use rule liste d first (j i f j < k)
- • E x a m ple:
	- $\,$   $\mathsf{R}_1$  = Keyword and  $\mathsf{R}_2$  = Identifier
	- "if" matches both.
	- T r e a t <sup>s</sup>"if" as a keyword not an identifier (many languages just tell user: don't use keyword as identifier. )

# **Error Handling**

- What if
	- No rule matches a prefix of input ?
- •Problem: Can't just get stuck …
- S olu tio n:
	- Write a rule matching all "bad" strings
	- Put it last (remember, R <sup>n</sup> = rathole…)
- •• Lexer tools allow the writing of: R = R<sub>1</sub> + ... + Error
	- Token Error matches if nothing else matches

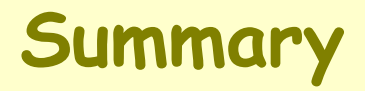

- • Regular expressions provide a concise notation for string patterns
- • Use in lexical analysis requires small extensions
	- To resolve ambiguities
	- –To handle errors
- •• Good algorithms known (e.g. r.e.  $\rightarrow$ lexer)
	- Require only single pass over the input
	- Few operations per character (table lookup)

#### **Finite Automata**

- •Regular expressions = specification
- •Finite automata = closer to implementation
- •---(Singular: automaton. Plural: automata.)
- •• A <u>finite automaton</u> or (D)FA is an abstraction consisting of
	- An input alphabet  $\Sigma$
	- A set of states S
	- –A start state n
	- A set of <u>accepting</u> states  $\mathsf{F} \subseteq \mathsf{S}$
	- A set of transitions  $\;\;\;$  state $_1\rightarrow$ <sup>input</sup> state<sub>2</sub>

## **Finite Automata**

• Transition

$$
\mathsf{S}_1 \to^{\mathsf{a}} \mathsf{S}_2
$$

• Is read

In state  $\boldsymbol{s}_1$  on input a go to state  $\boldsymbol{s}_2$ 

- • If end of input (or no transition possible)
	- If in accepting state => accept
	- Otherwise => reject

#### **Finite Automata State Graphs**

• A state •The start state • An accepting state **a**•A transition

# **A Simple Example**

•A finite automaton that accepts only "1"

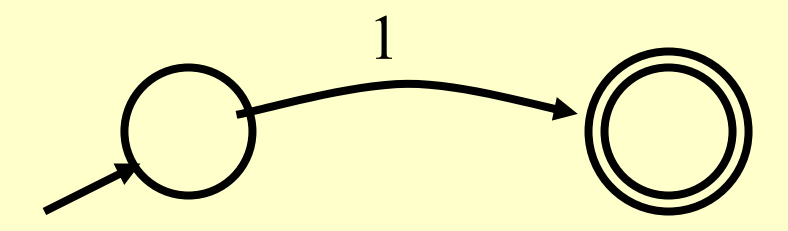

### **Another Simple Example**

- • A finite automaton accepting any number of 1's followed by a single 0
- •Alphabet: {0,1}; as a RegExp: 1\*0

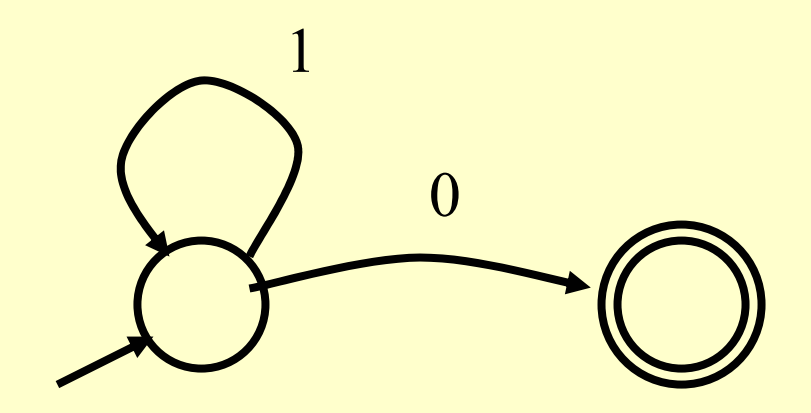

### **And Another Example**

- •Alphabet {0,1}
- •What language does this recognize?

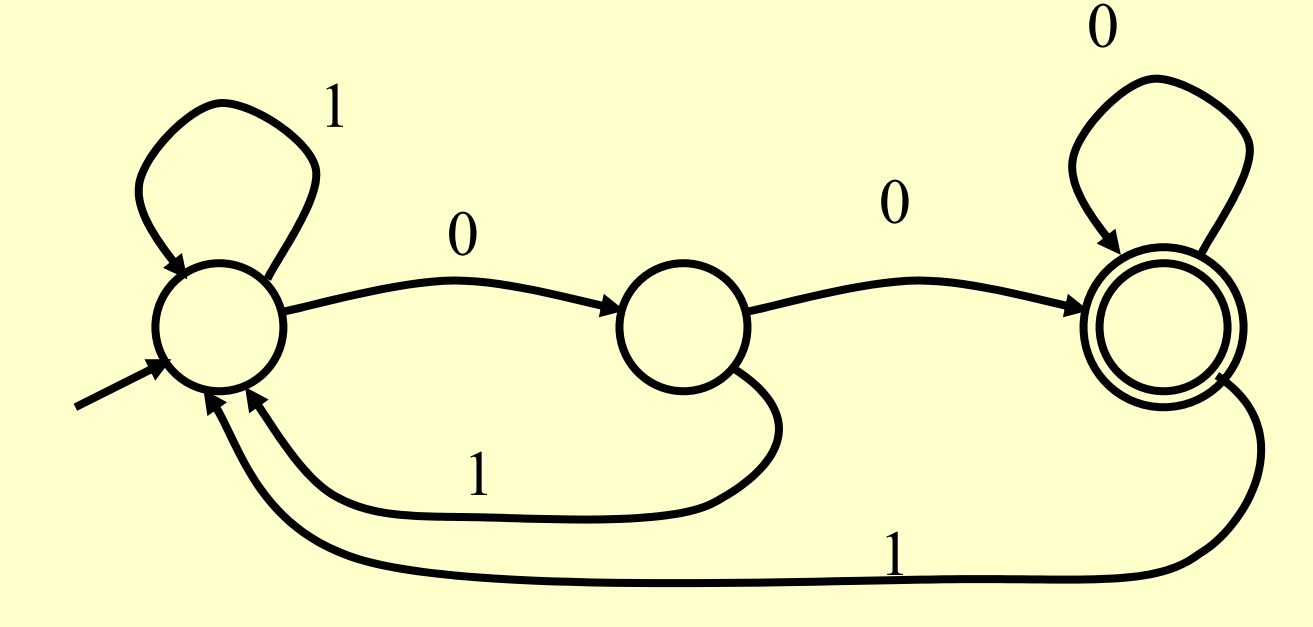

**And Another Example**

•• Alphabet still { 0, 1 }

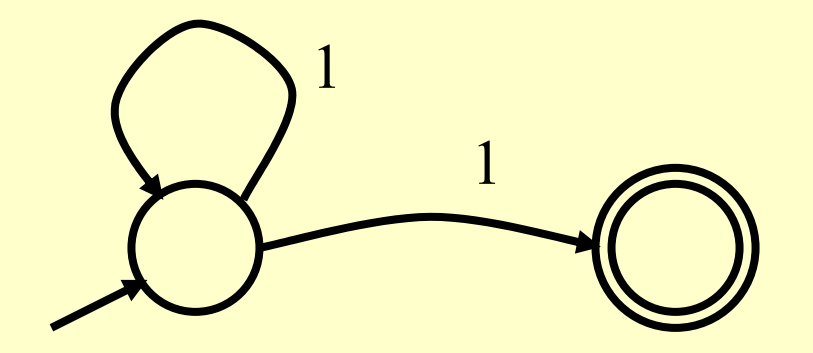

- • $\cdot$  The operation of the automaton is not completely defined by the input
	- On input "11" the automaton could be in either state

# **Epsilon Moves**

•Another kind of transition: ε-moves

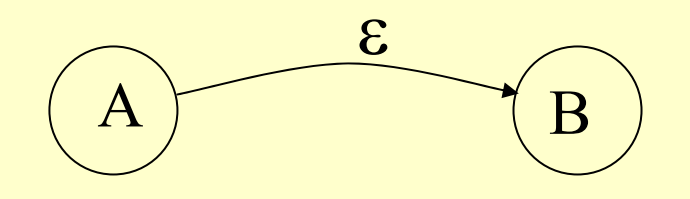

• Machine can move from state A to state B without reading input. Which state is it really in?

## **Deterministic and Nondeterministic Automata**

- •• Deterministic Finite Automata (DFA)
	- One transition per input per state
	- N o ε-moves
- •• Nondeterministic Finite Automata (NFA)
	- Can have multiple transitions for one input in a given state
	- –Can have ε-moves
- •Either kind of finite automaton has finite memory
	- Need only to encode the current state(s)

## **Execution of Finite Automata**

- • A DFA can take only one path through the state graph
	- Completely determined by input
- •One could think that NFAs can "choose"
	- –Whether to make ε-moves
	- Which of multiple transitions for a single input to take
	- Actually, NFAs do not have free will. It would be more accurate to say an execution of an NFA marks "all " choices from a set of states to a new set of states..

### **Acceptance of NFAs**

•An NFA can be "in multiple states"

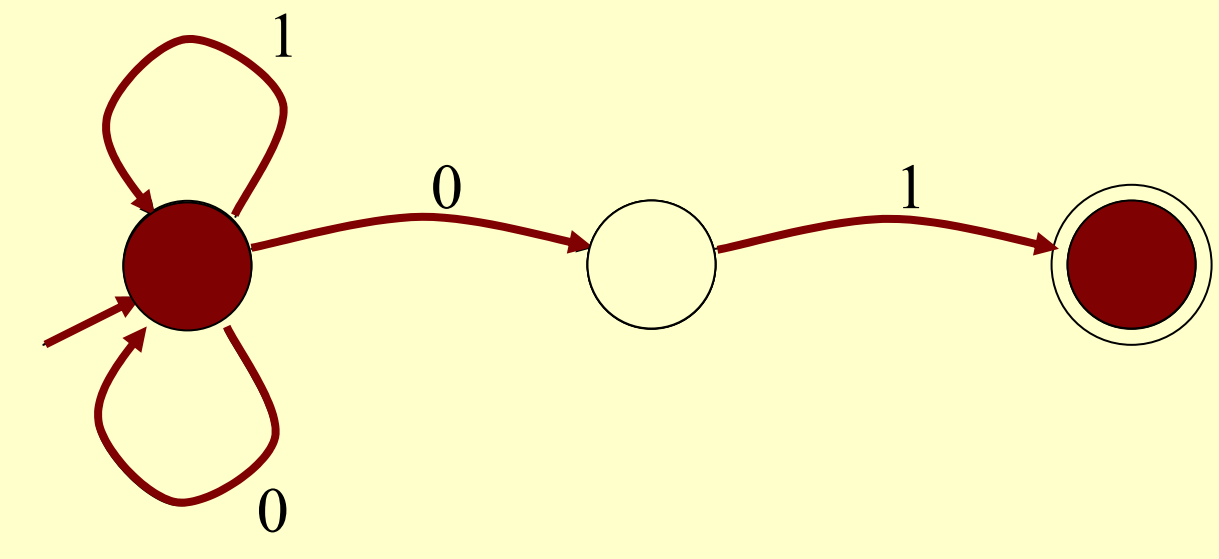

- Input: 101
- •• Rule: NFA accepts if <u>at least one</u> of its current states is a final state

Prof. Fateman CS 164 Lecture 6 27

# **NFA vs. DFA (1)**

- • NFAs and DFAs have the same abstract power to recognize languages. Namely the same set of regular languages.
- • DFAs are easier to implement naively as a program
- •NFAs can always be con verted to DFAs

# **NFA vs. DFA (2)**

• For a given language the NFA can be simpler than the DFA

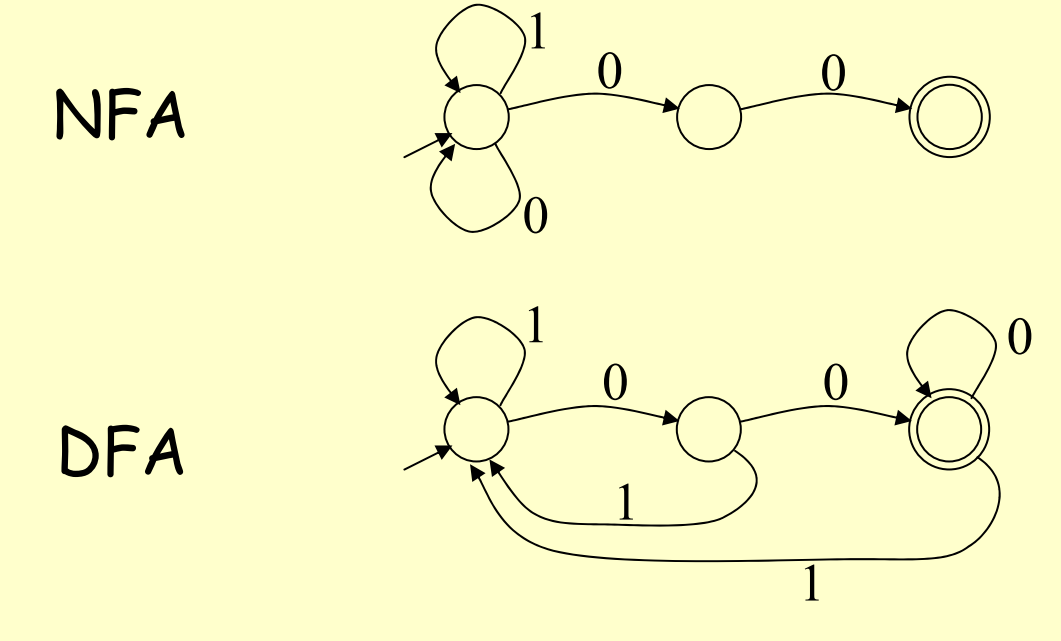

Prof. Fateman CS 164 Lecture 6 29 • DFA can be exponentially larger than NFA (n states in a NFA could require as many as 2ª states in a DFA)

## **Regular Expressions to Finite Automata**

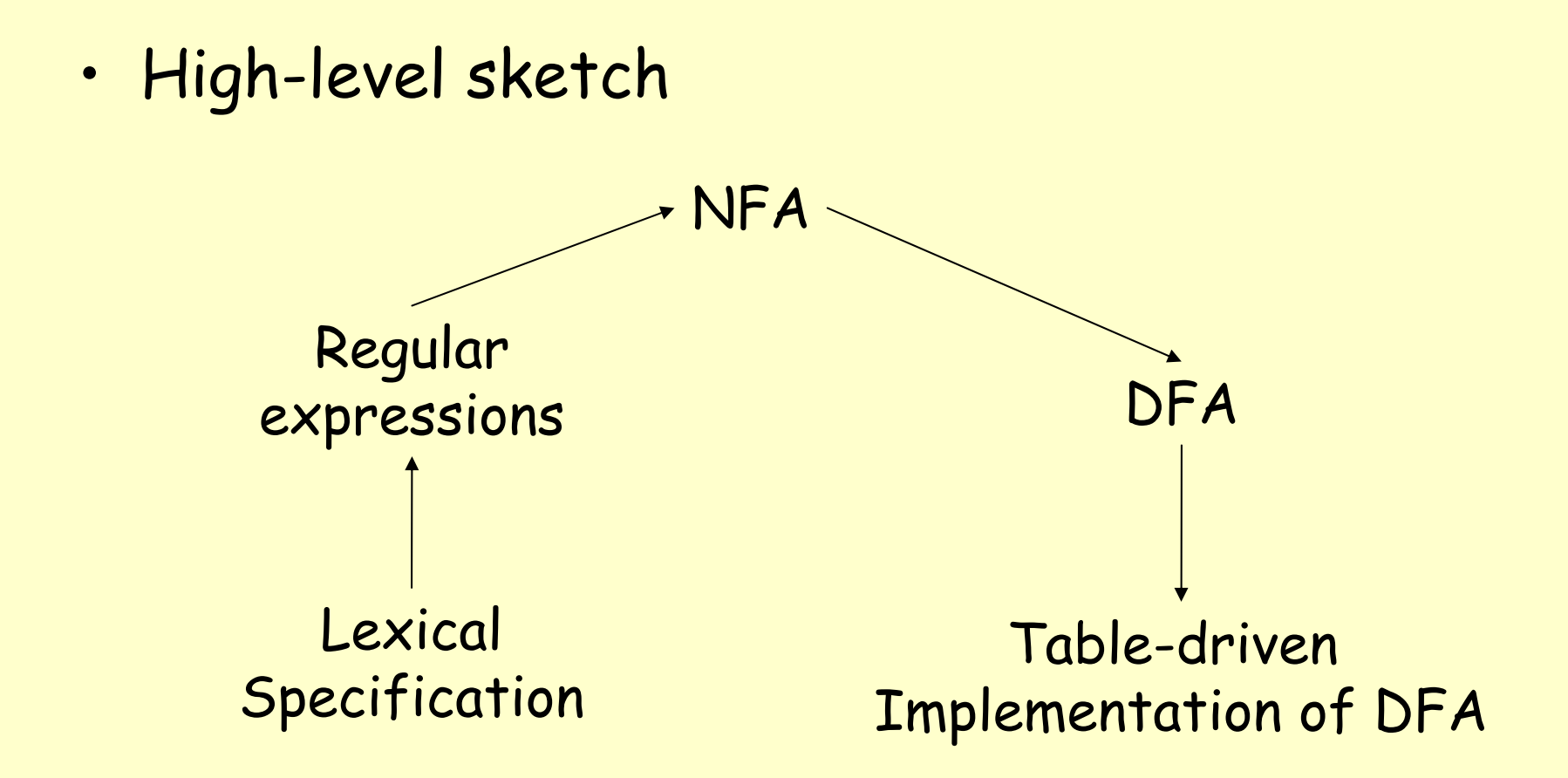

## **Regular Expressions to NFA (1)**

- • For each kind of rexp, define an NFA
	- Notation: NFA for rexp M

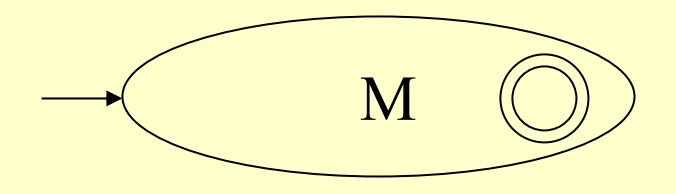

•For ε

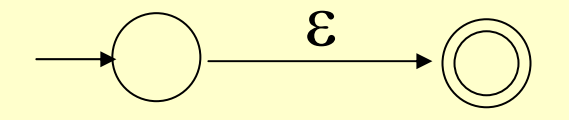

•For input a

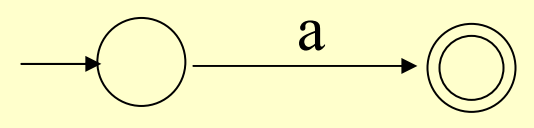

Prof. Fateman CS 164 Lecture 6 31

### **Regular Expressions to NFA (2)**

•For AB

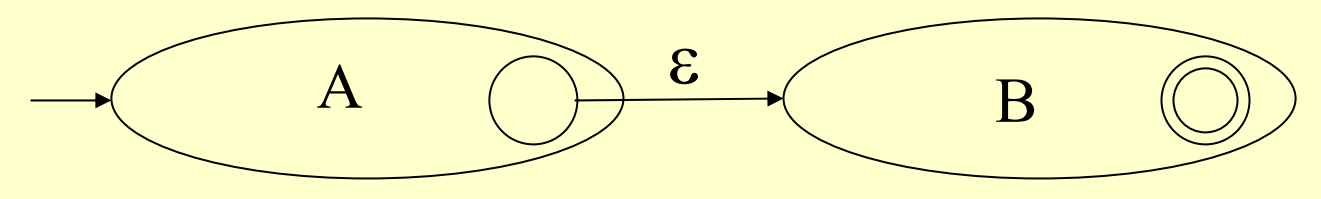

•For A + B

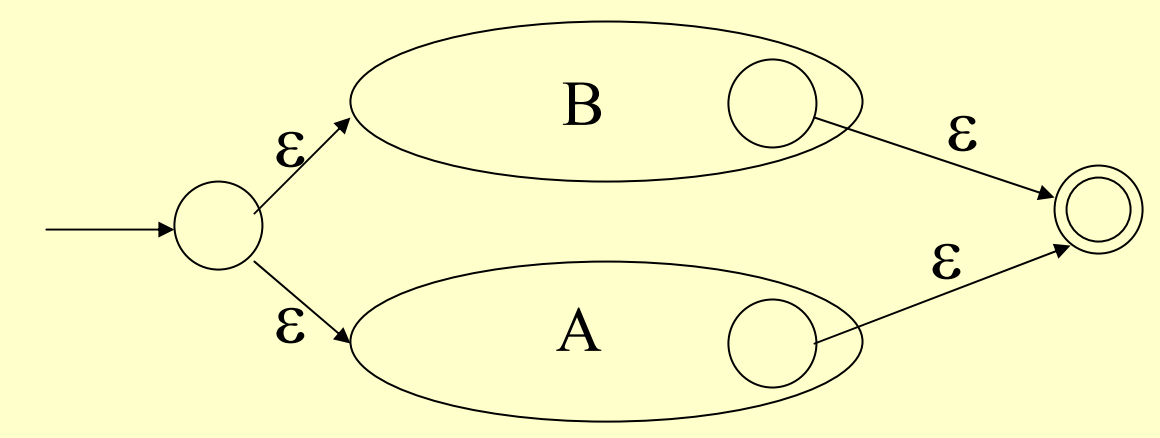

Prof. Fateman CS 164 Lecture 6 32

### **Regular Expressions to NFA (3)**

•For A\*

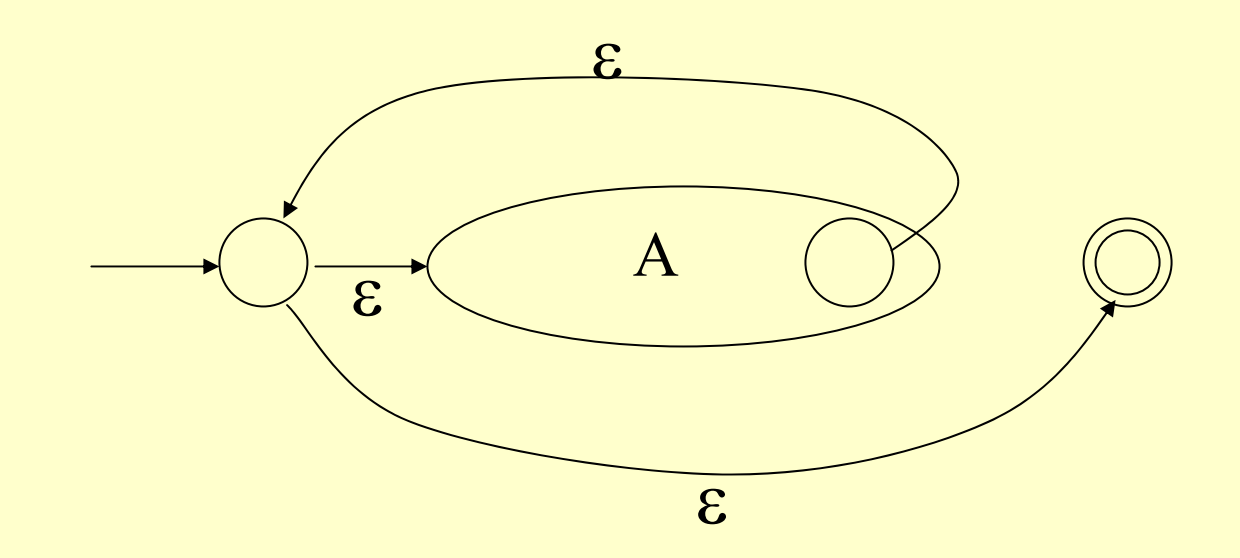

#### **Example of RegExp -> NFA conversion**

- • Consider the regular expression  $(1+0)^*1$
- The NFA is

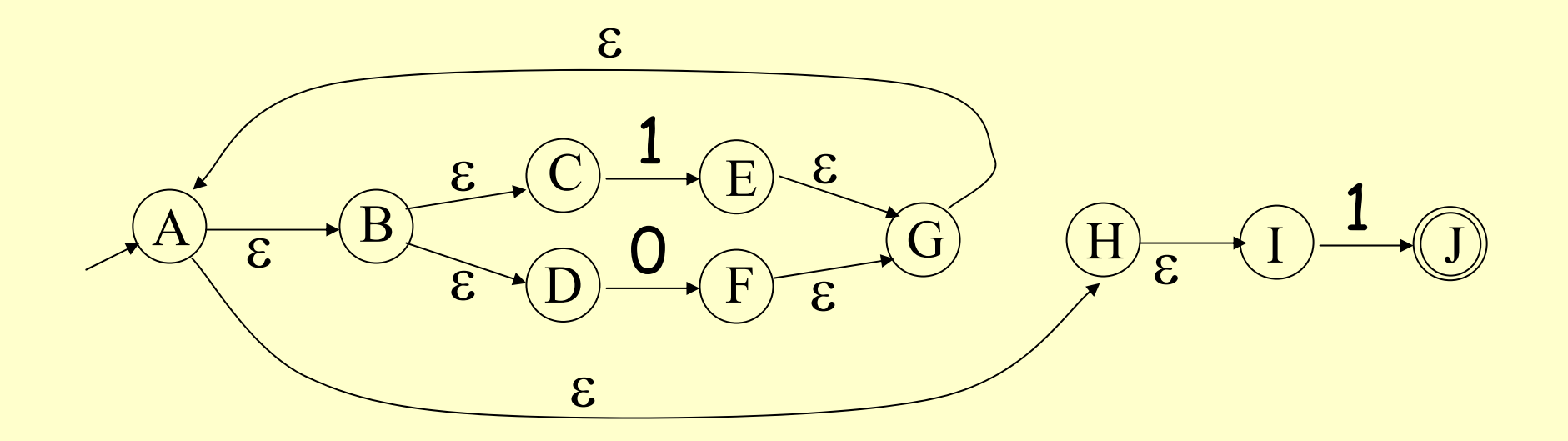

Prof. Fateman CS 164 Lecture 6 34

### **NFA to DFA. The Trick**

- •Simulate the NFA
- •Each state of DFA
	- = a non-empty subset of states of the NFA
- Start state
	- $\overline{\phantom{\bullet}}$  = the set of NFA states reachable through  $\varepsilon$ -moves from NFA start state
- •• Add a transition  $S \rightarrow^a S'$  to DFA iff
	- S' is the set of NFA states reachable from <u>any</u> state in S after seeing the input a
		- considering ε-moves as well
- •An NFA may be "in many states" at one time
- •• How many different states?
- • If there are N states, the NFA must be in some subset of those N states
- •• How many subsets are there (at most)? – 2  $^{\textsf{N}}$  - 1 = finitely many, but usually much more than N  $^{\textsf{N}}$

### **NFA -> DFA Example**

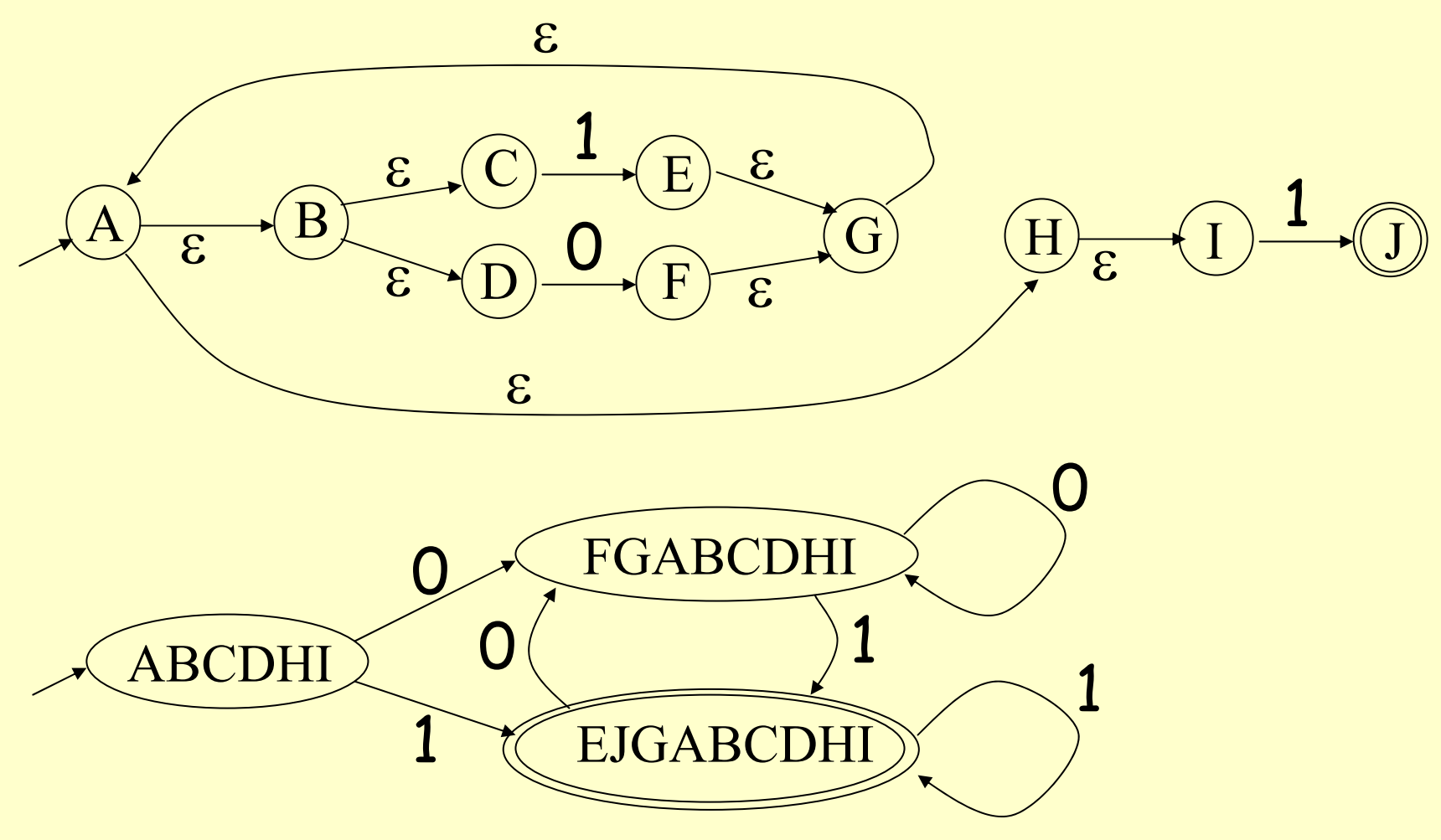

Prof. Fateman CS 164 Lecture 6

### **Implementation**

- • A DFA can be implemented by a 2D table T
	- –One dimension is "states"
	- Other dimension is "input symbols"
	- For every transition  $\mathsf{S_i} \to^\mathsf{a} \mathsf{S_k}$  define T[i,a] = k
- •DFA "execution"
	- If in state S<sub>i</sub> and input a, read T[i,a] = k and skip to state S<sub>k</sub>
	- Very efficient

## **Table Implementation of a DFA**

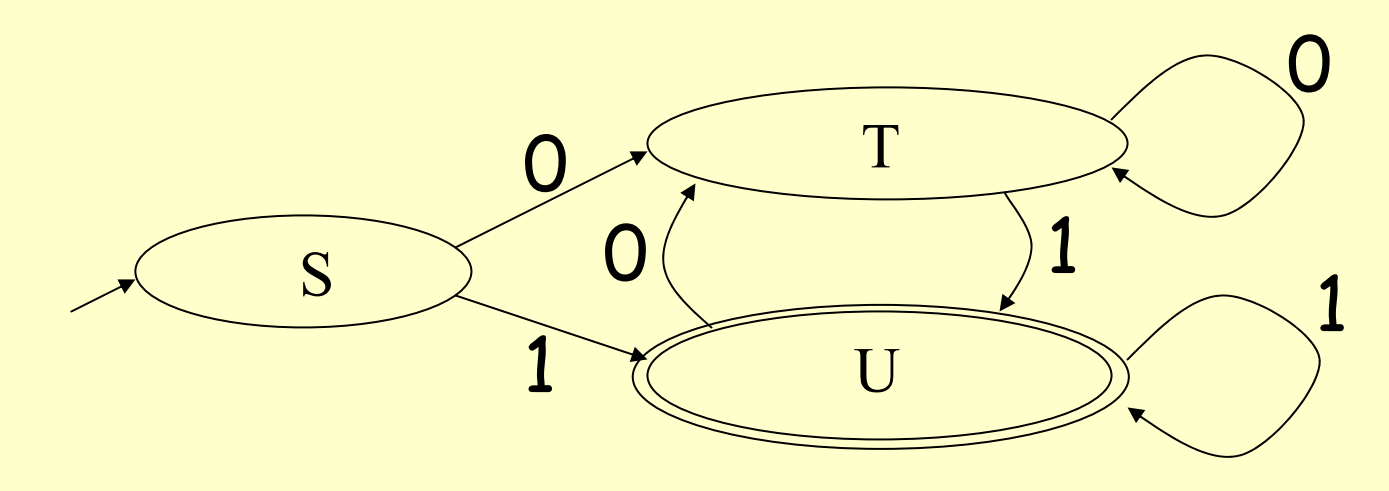

**inputs state**

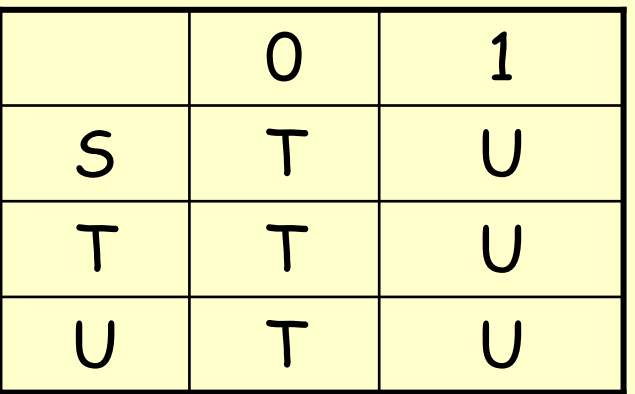

Prof. Fateman CS 164 Lecture 6

**Implementation (Cont.)**

- NFA -> DFA conversion is at the heart of tools such as flex.
- But, DFAs can be huge.
- In practice, flex-like tools trade off speed for space in the choice of NFA and DFA representations.
- Oh, there can be many extra states, and usually are, in an auto-generated DFA. Can be mechanically reduced to a minimum number of states, but still may be huge.

#### **Writing a DFA in Lisp**

•

**;;; -\*- Mode: Lisp; Syntax: Common-Lisp -\*-**

**;;; A simple finite state machine (fsm) simulator ;;; Note FSM is the same as a DFA (deterministic finite automaton).**

**;;; Reference to MCIJ is "Modern Compiler Implementation in Java" ;;; by Andrew Appel.**

**;;; First we show a deterministic finite state machine fsm, then a ;;; non-deterministic fsm: nfsm then a version of nfsm allowing ;;; "epsilon" transitions.**

**;;;First with no data abstractions. We decide on the representation ;;; and program away. The correspondence of (state,input) --> next ;;; state is recorded in an association list, as illustrated below.**

```
(defstruct (state (:type list)) transitions final)
;;first use of defstruct
```
#### **Set up Mach1 with 3 states**

**(setf Mach1 (make-array 3))** 

**;;The first machine, with 3 states we will denote 0,1,2 will be stored ;; in an array called Mach1. This machine accepts (c+d)c\* and that's all**

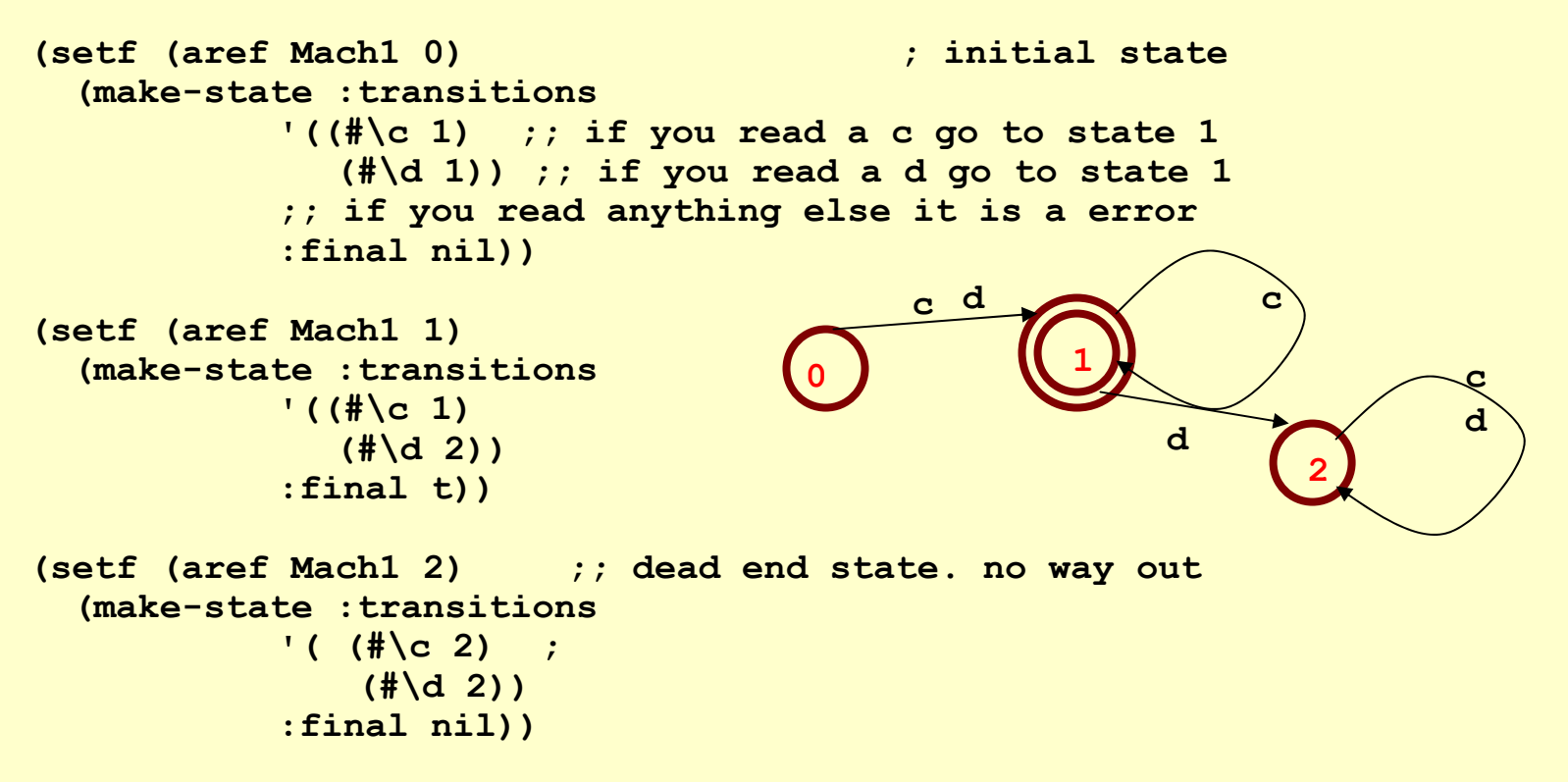

Prof. Fateman, CS 164, Lecture 6 42

# **FSM program in lisp**

```
;; fsm simulates a deterministic finite state machine.
```

```
;; given a state number 0,1,2,... returns t for accept, nil for reject.
```

```
(defun fsm (state state-table input)
  (cond ((string= input "") 
          (state-final (aref
state-table state))) 
         (t(let ((trans 
                  (assoc 
                   (elt input 0) 
                   (state-transitions
                     (aref
state-table state)))))
             (and trans (fsm (cadr trans) state-table (subseq input 
1)))))))
```

```
;; that's all. See file fsm.cl for many fluffed-up abstractions, 
;; comments, and extensions to NFA
```
# **Actually, we can write lexers rather simply**

- • Although RegExps / DFAs/ NFAs are neat, and we teach them in CS164, we are writing lexers on digital computers with memory.
- • $\cdot$  These are more powerful than DFAs.
- • An entirely reasonable lexer can be written using (what amounts to) recursive descent parsing, (later in course!) but in such a simple form that it hardly needs explanation.
- • If we insist on automated tools, we can compile patterns into programs simply, too.
- •. I'd feel bad if too much of this course is specifically about details of Lisp (or for that matter about any particular language)
- • But there are features and design issues raised by how Lisp works.
- • Some details are inevitably needed… how to read, print, stop loops.
- •File: readprintrex (mostly text); iterate.cl

# **RegExps in Lisp. A recipe for matchers**

- •• Say we want to write a clear metalanguage for RegExps so we can automatically build specific recognizer programs. Like flex. But we will write it in 2 pages of Lisp you can read.
- • Step one: Come up with a formal "grammar" for regexps that can be "parsed".
- •• Step two: Write a parser than produces as output a Lisp program that implements the recognizer.

# **A data language for constructing REs**

- •"abc" is the language {"abc"}
- •stwildcard matches any string. { [a-z,A-Z]\*}
- • If r1, r2, … rn are REs then so are
	- –(union r1 r2)
	- –(star r1)
	- (star+ r1)
	- (sequence r1 r2 …)
	- (assign r1 name) same as r1 with side effect
	- (eval r1 expression) same as r1 with eval side effect

# **Important: So far we are talking about data not operations**

- • We are not computing union etc etc. We are merely constructing Lisp lists.
- •F o r e x a m ple, t y p <sup>e</sup> '(union "a" "b")
- O <sup>r</sup> (list 'union "a" "b")

# **The only interesting operations we need are matching RegExps.**

- To match a literal, look for it literally
- To match a sequence, do (and (match r1) (match r2) …) --(every #'match '(r1 r2 ….))
- To match a union, do (or (match r1) (match r2) …) continues until one succeeds. – (any #'match '(r1 r2 …))
- To match (star r1), in lisp:
- (not (do () ((not (match r1))))) ;;;... restated more conventionally,
- (loop indefinitely until you find a failure to match r1) then return true, for all those forms (maybe none) which matched. Problem with matching  $(0+1)^*$ 01 which requires backup..

# **Here's the matching program (most of it)**

```
(defun
mymatch (x)
 (declare (special string index end))
  (typecase
x
   (list ;; either a list or something else
    (ecase (car x) ;;test the car for something we know
       (sequence (every #'mymatch (cdr
x)))
       (union (some #'mymatch (cdr
x)))
       (star (not (do ()((not (mymatch (cadr
x))) ))))))
   ;; it is not a list
   (t (matchitem x)))
```
# **Here's the matching program (more of it)**

```
(defun
mymatch0 (pat string)
 (declare (special string))
 (let ((index 0)
  (end (length string)))
   (declare (special index end))
   ;; this is not very nice lisp: it uses
   ;; global "special" variables instead of
   ;; lexical variables.
   (if (and (mymatch pat)(= end index))
         'success `(failed after ,index chars)))); ` first use of ` backquote
          ;;(list 'failed 'after index 'chars) ..
```
# **Here's the matching program (rest of it)**

```
(defun
matchitem (x)
 (declare (special index end string))
   (cond ((>= index end) nil)
  ((characterp
x) ;match a character
   (if (char= x(elt string index)) (incf
index) nil))
  ((stringp x)
   (and (string= x (subseq string index (+ index (length x))))
        (incf index (length x))))
  ((eq
x'?) (incf
index)) ;single character wildcard
  ((eq
x'alphanumeric) (and
                      (alphanumericp (elt
string index))
                      (incf
index)))
  ;; generalize this to any predicate
  ((and (symbolp
x)(get x 'chartype))
   (and (funcall (get x 'chartype) (elt string index))
        ))
  (t nil)))
```
# **Here's the matching program (extending it)**

```
(setf (get 'digit 'chartype)
#'(lambda(x)
        (and
       (member x '(#\0 #\1 #\2 #\3 #\4 #\5 #\6 #\7 #\8 #\9))
                         (incf index))))
```
**;;see matchprog.cl**

# **What if you don't like (union r1 r2), (seq r1 r2)? / the META system.. (H. Baker)**

- •• [r1 r2] for sequence
- •{r1 r2} for union
- •R1\$ for Kleene star
- •. **For evaluation**
- •@ for indirect "anything of this type"

```
defun parse-int (&aux (s +1) d (n 0))
 (and
  (matchit
   [{#\+ [#\- !(setq
s -1)] []}
   @(digit d) !(setq n (ctoi d))
   $[@(digit d) !(setq n (+ (* n 10) (ctoi d)))]])
  (* s n)))
```
# **Pragmatic parsing (Prag-Parse.html)**

- • Mostly this is a tour-de-force of Lisp programming to show you can do lex/yacc Unix utilities in a few pages of Lisp. But it also suggests that with appropriate choice of data structure and a versatile language, you can scan/parse a fairly complicated language.
- •Rather sophisticated Lisp programming style.

# **Simpler program (pitman.cl)**

- •• Taken off comp.lang.lisp newsgroup
- •Kent Pitman's answer to How does one do lexical analysis in lisp?
- • Rather straightforward Lisp programming style.

# **Conclusion: Regular Expression Programs**

- • Easy to specify lexical structure of typical language by Regular Expressions.
- • Good correspondence between intuition and implementation
- •Automated tools can use the RE specs.
- •• Next time: more on just seat-of-pants systematic programming.